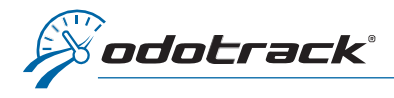

#### **CONNECTION** ௹ From the website www.odotrack.com, click on **LOC IN** ODOportal **FRANCAIS** 1. Enter your Email address and password Welcome to our web portal! **Sign In** For a simple, easy and efficient navigation. This new portal offers a whole<br>new user experience adapted to all platforms (PCs, tablet, smart phone),<br>enabling you to access your account at any time. Discover it now! test@odotrack.ca **TECHNICAL DIFFICULTIES?** ........... You are not a customer and want to learn more? LOGIN **FORGOT PASSWORD? LEARN MORE** Click here if you have forgotten your password 2. Click here to login and follow the reset to your account procedure.

#### HOME PAGE OF THE ODOPORTAL OF YOUR ACCOUNT

Once in your ODOportal, click on the Launch ODOTRACK button to access the ODOTRACK application.

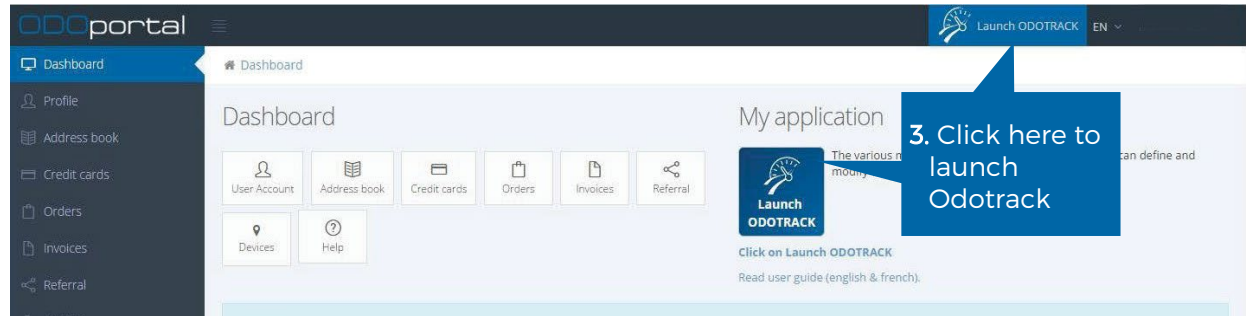

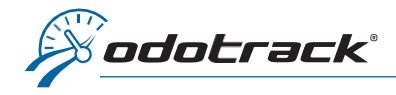

#### OVERVIEW OF THE ODOTRACK APPLICATION

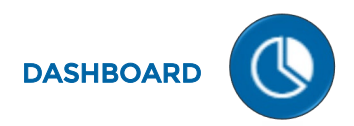

Home page of the ODOTRACK application to have an overview of the account.

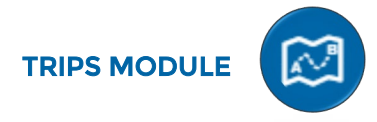

Consult and manage all your trips and favorites.

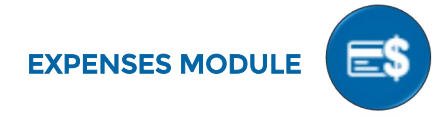

View, add and manage your automobile, business or employment expenses, with attachments.

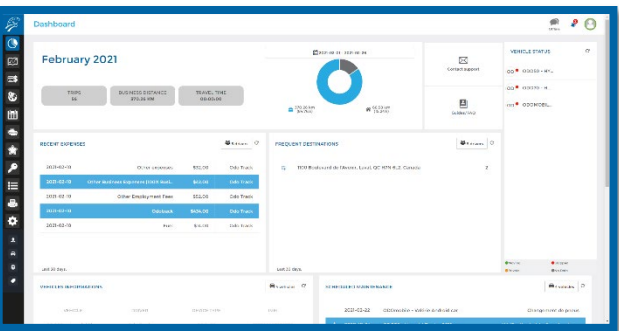

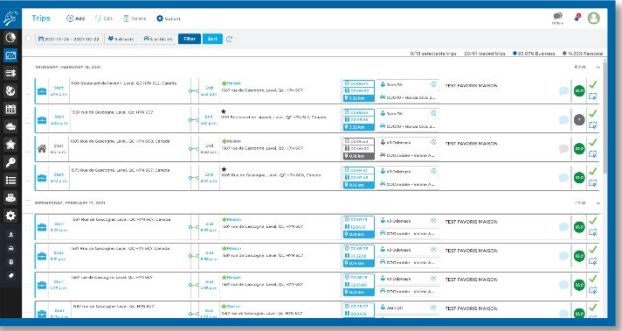

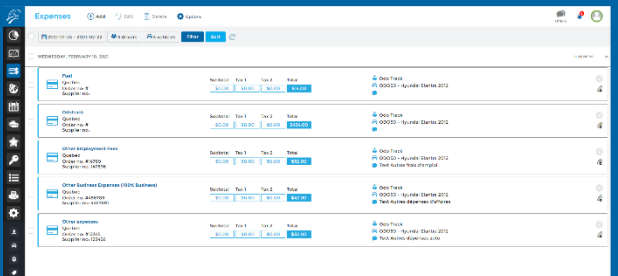

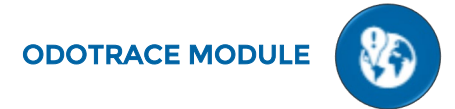

View your vehicles and trips in real-time.

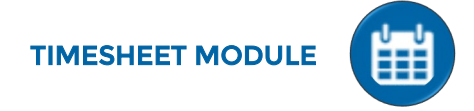

Automatically generate and compile your geolocated timesheets.

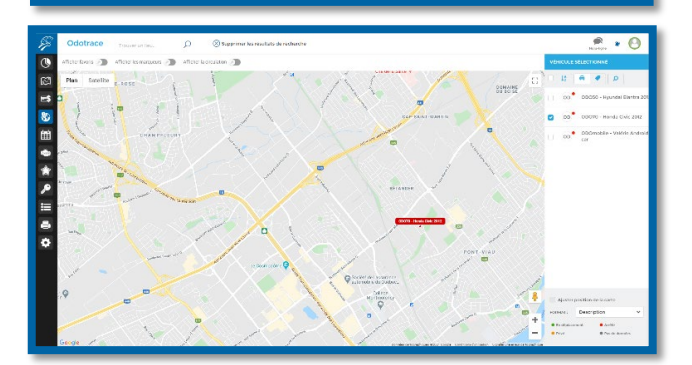

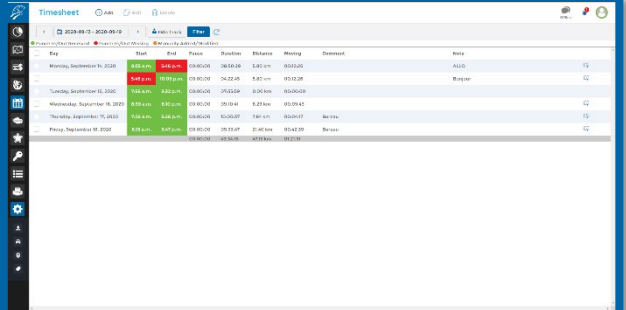

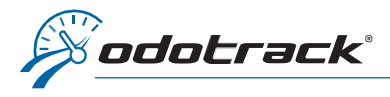

### MAINTENANCE MODULE

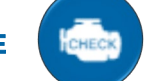

View and manage your scheduled maintenances and maintenance history.

#### Scheduled Maintenance Maintenance History

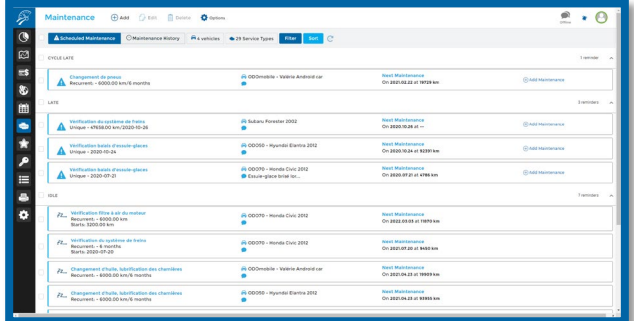

#### FAVORITES MODULE

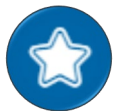

View, manage and edit your favorites.

Automatic recognition of destination addresses and management of comments and related types of trips.

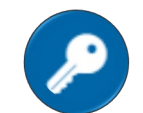

Reservation system for fleet vehicle users.

RESERVATIONS MODULE

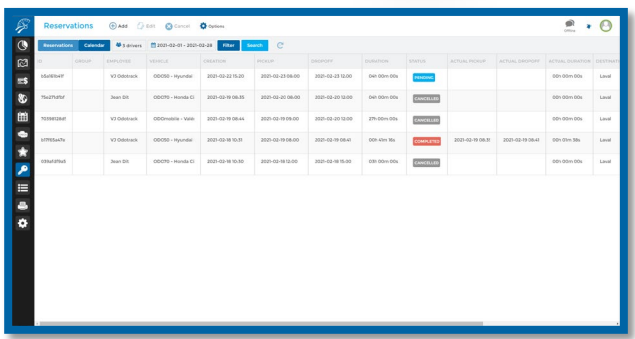

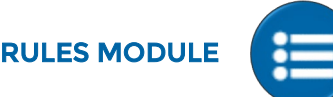

Create personalized rules related to a driver, vehicle or device and receive notification when a specific behavior is detected (speeding, driving, disconnection, etc.).

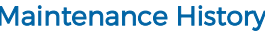

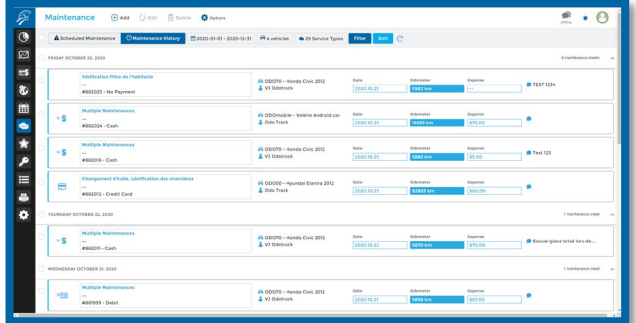

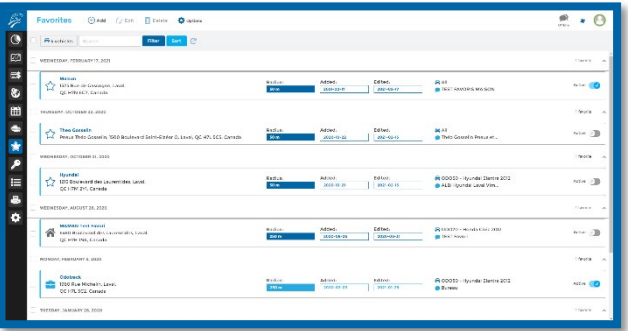

#### List of reservations Calendar of reservations

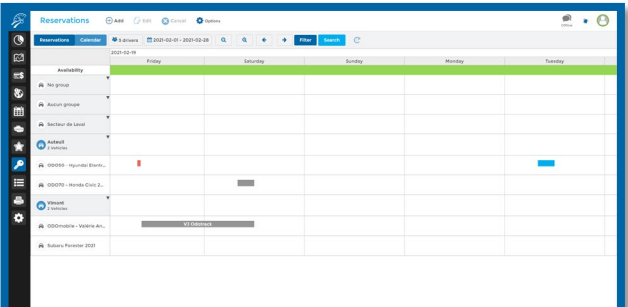

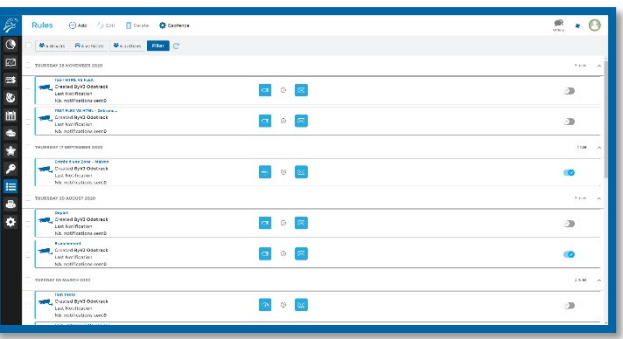

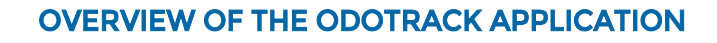

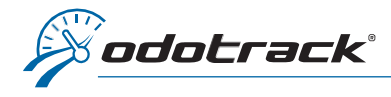

# REPORTS MODULE

Consult, view, print and download your management reports (Mileage logbook, Expenses, Timesheet, Statistics, Driving score and Geofence) and tax reports (Business revenues, Employment expenses and conditions, IFTA, Allowance, Tax benefits and Simplified logbook).

Consult the current allowance and taxable benefit rates.

## CONFIGURATION MODULE

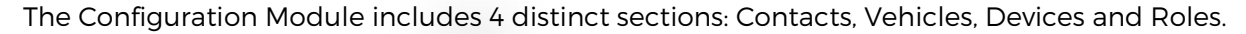

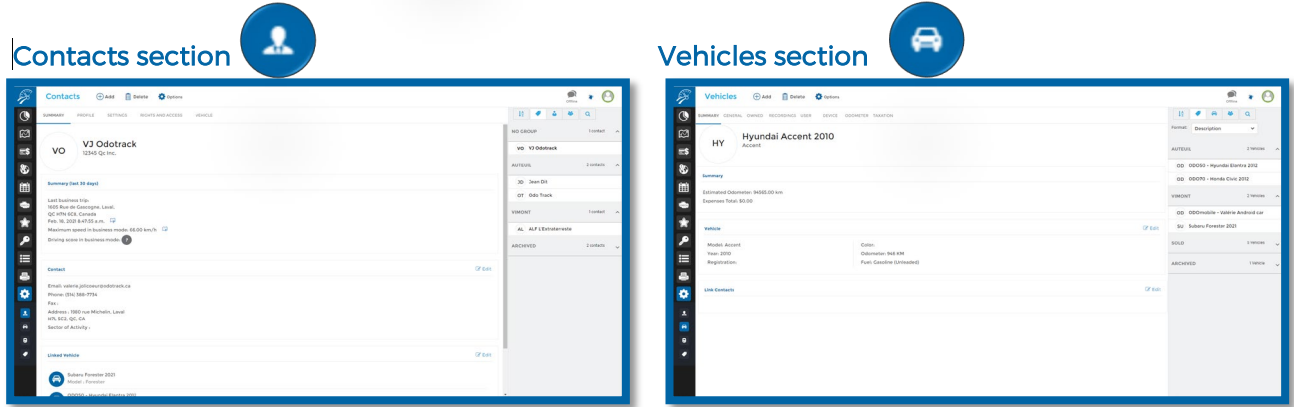

Personal information related to contacts. Information related to vehicles.

**Roles section** 

図はも田●★夕照鼻草

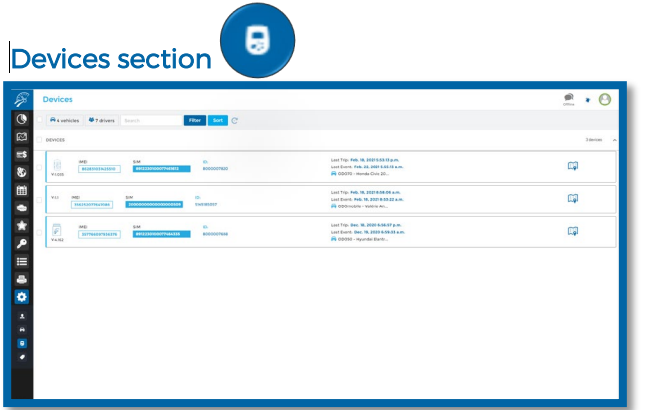

Device information and configuration. Configuring the rights granted to users.

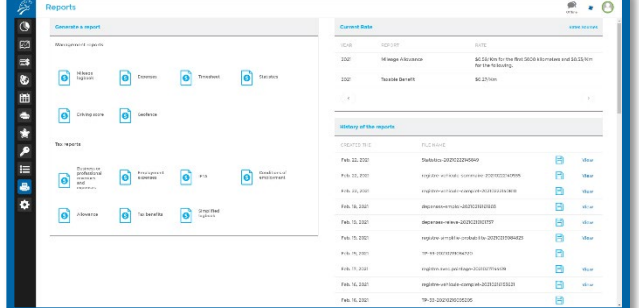

100%